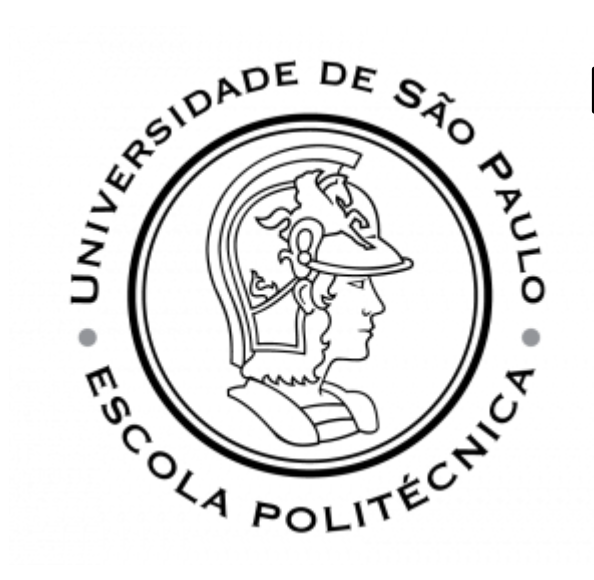

## **ESCOLA POLITÉCNICA DA UNIVERSIDADE DE SÃO PAULO**

PSI3214 LABORATÓRIO DE INSTRUMENTAÇÃO DEPARTAMENTO DE ENGENHARIA DE SISTEMAS ELETRÔNICOS

**Aula Remota 01/09/2020 – Experiência 2**

## **Programação:**

- **8:00** ~ 8:30 Introdução Teórica Conversão AD
- 8:30 ~ 9:30 Orientação sobre atividade remota
- 9:30 ~ 10:00 Esclarecimento dúvidas
- 10:00 ~ 17:00 Plantão atendimento via Fórum / Chat
- Entrega do relatório: até 23hs / 02 setembro (quarta)

Prof. Leopoldo Yoshioka / Esp. Lab. Manuel Cid

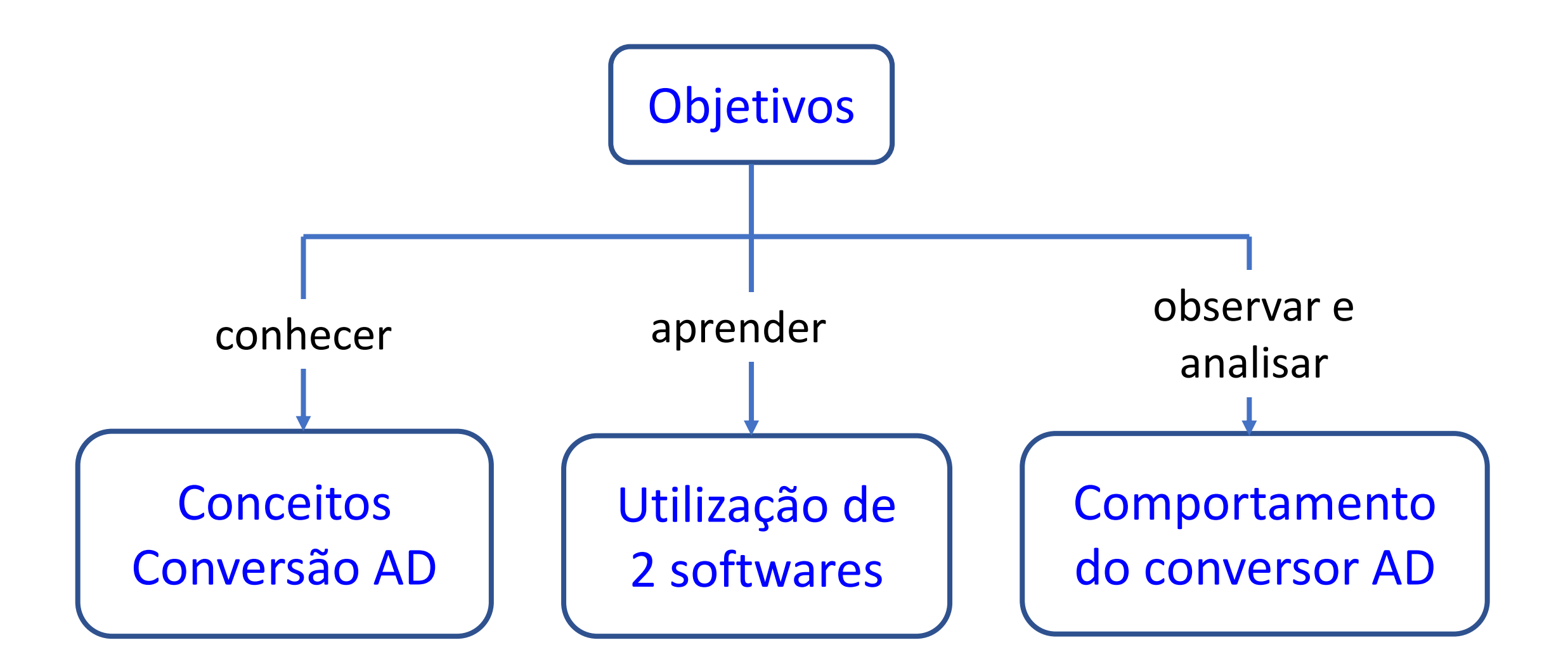

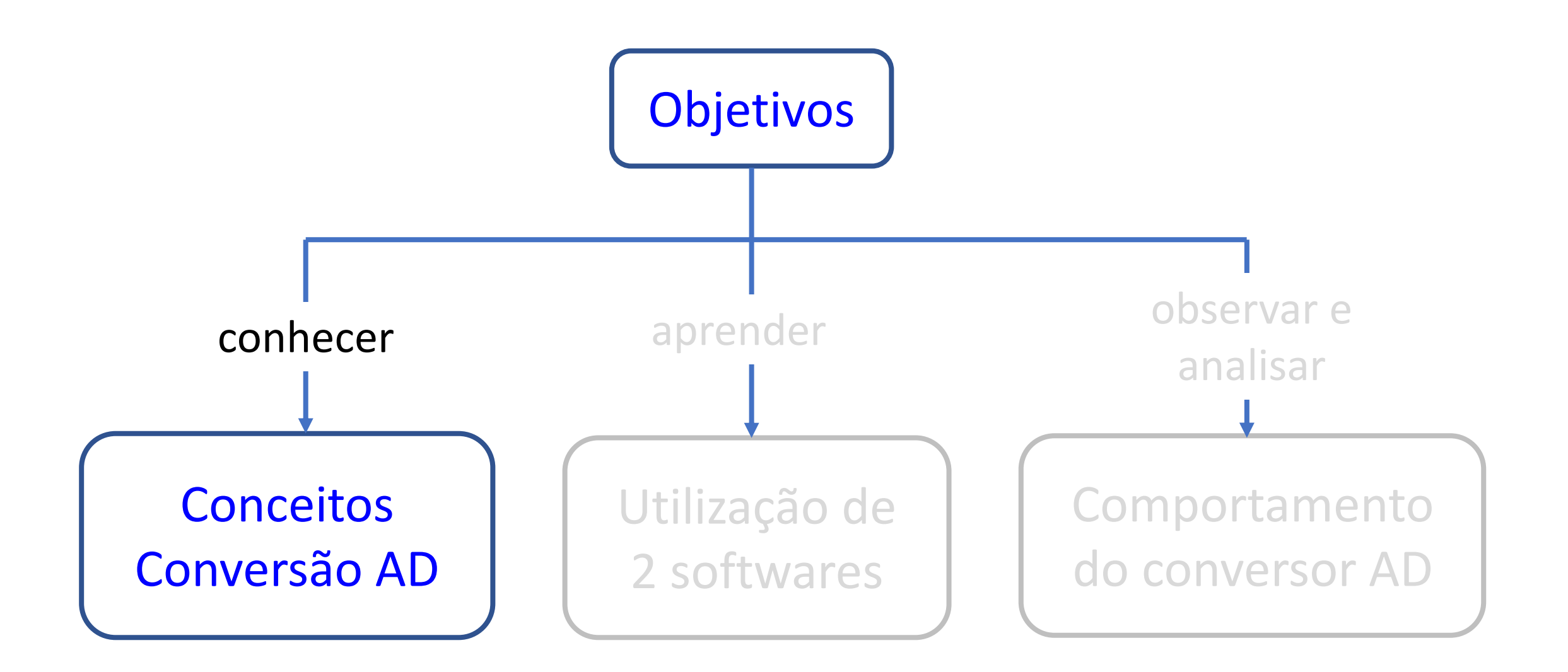

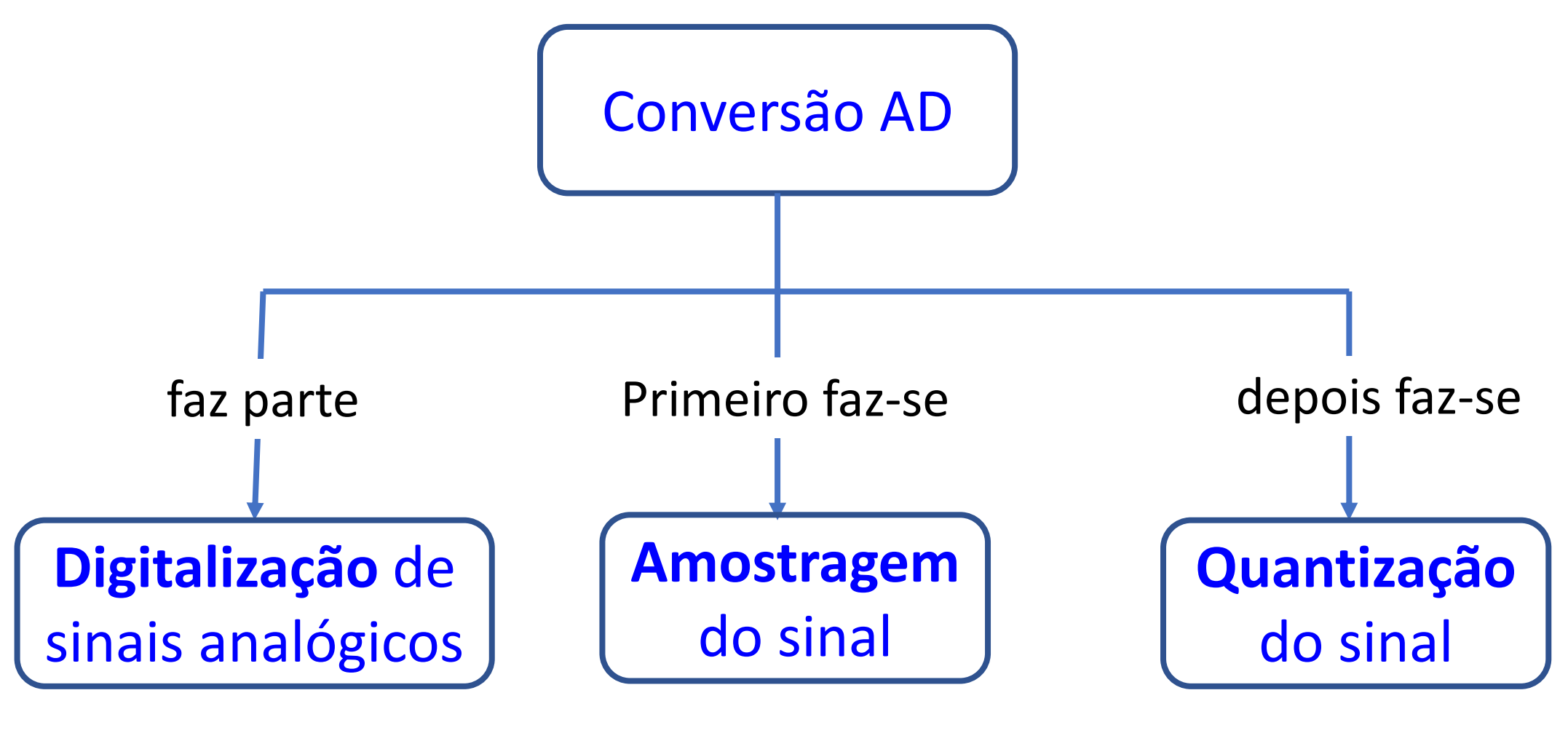

**10101001...**

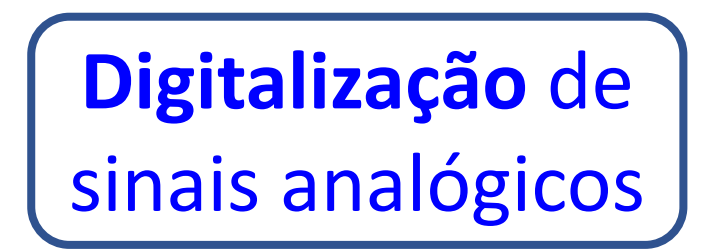

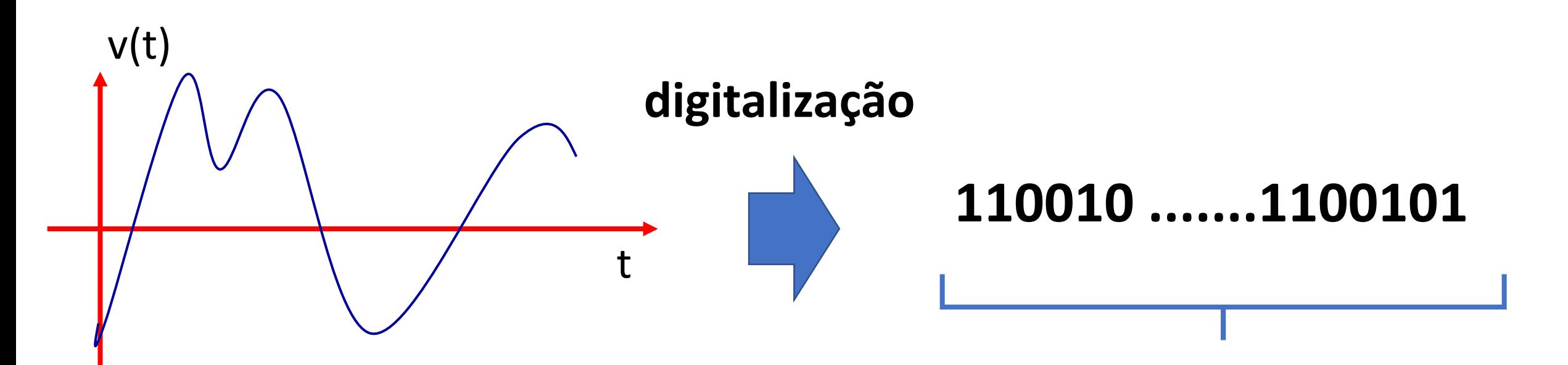

sinal analógico (contínuo)

sinal digital (sequência de 0´s e 1´s)

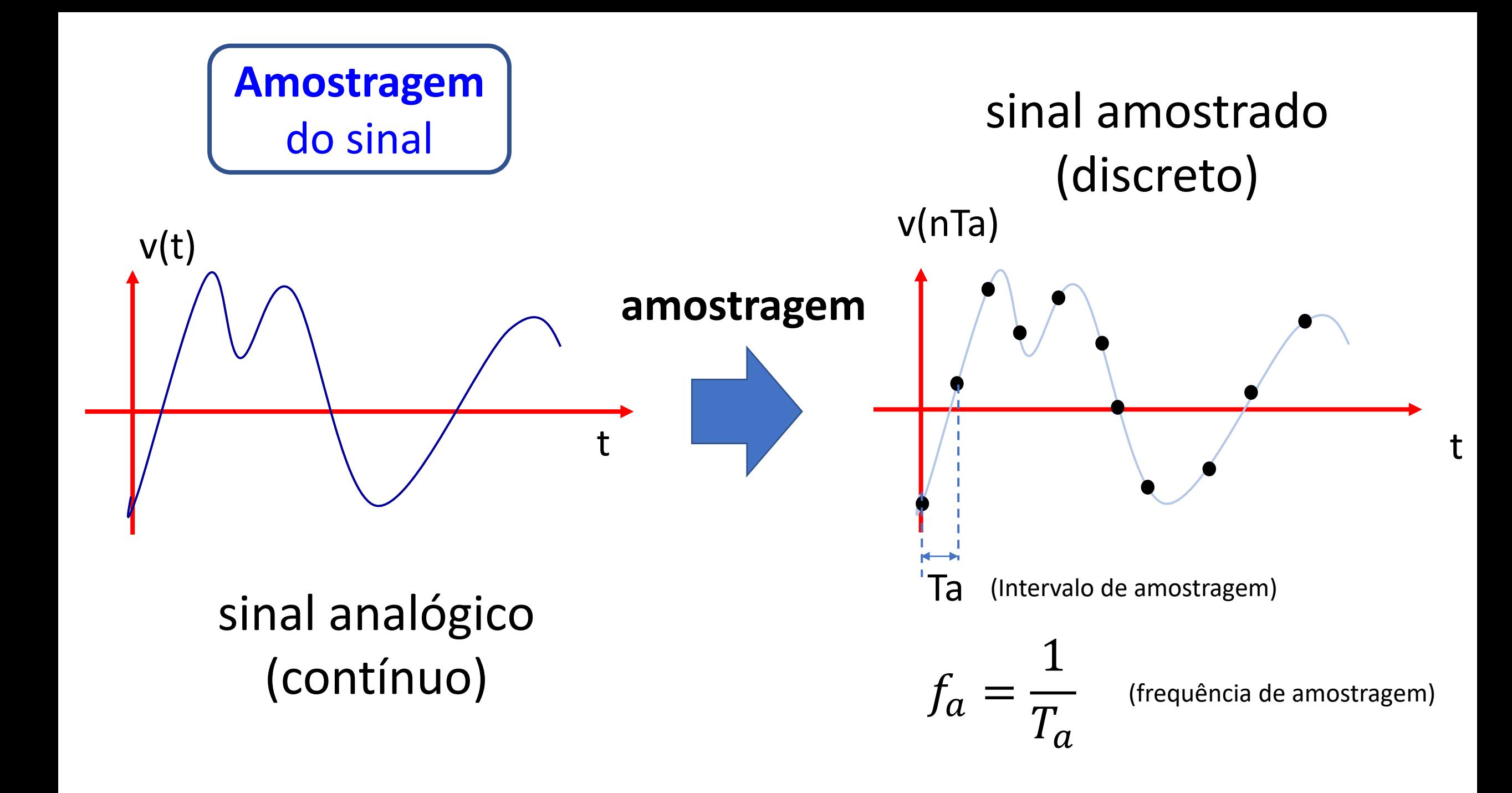

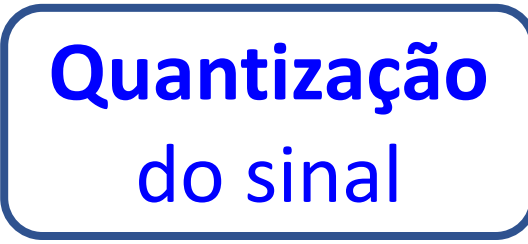

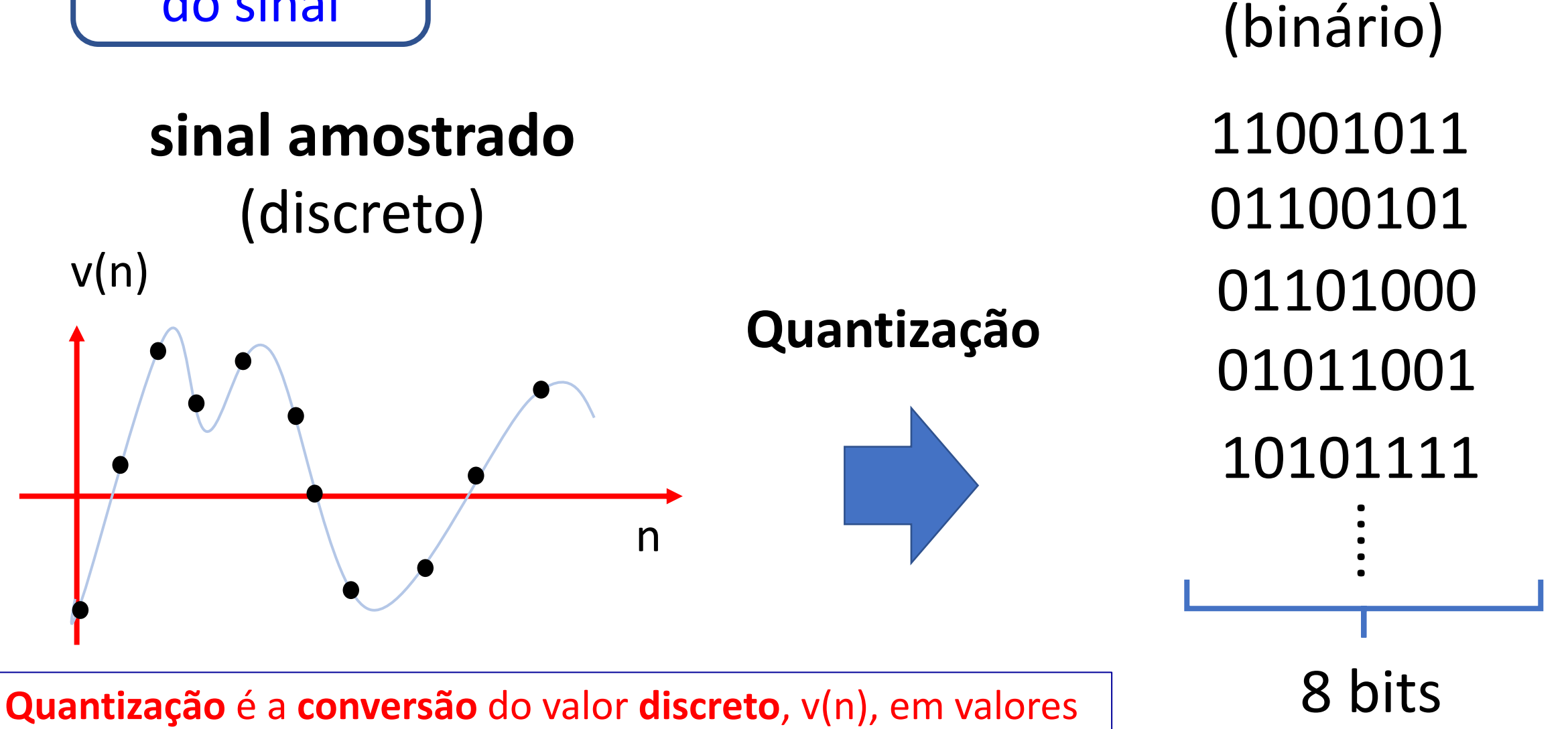

**digitais** (binários), que também são chamados de **códigos**.

(codificação)

**sinal digital**

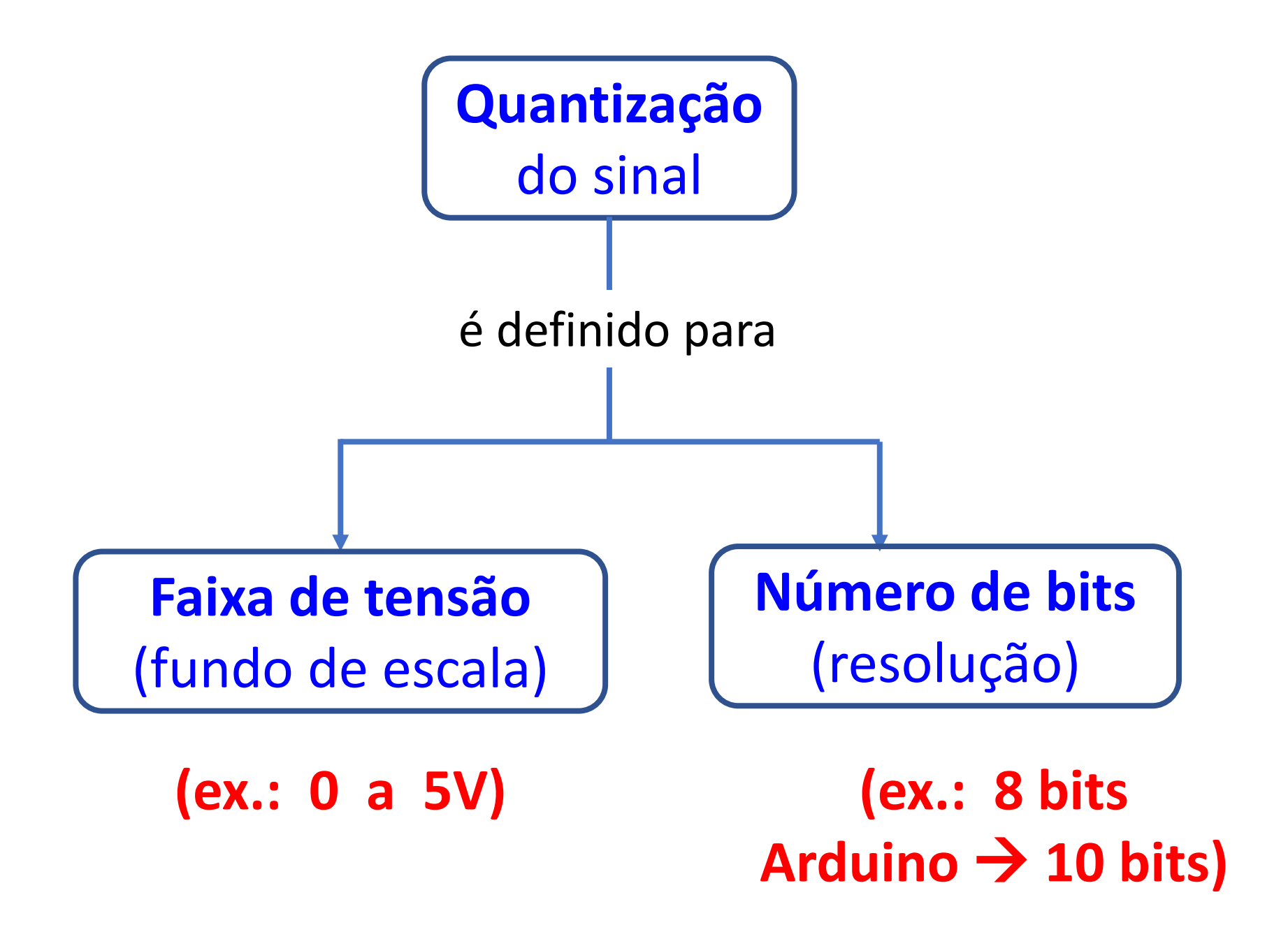

**Exemplo:**

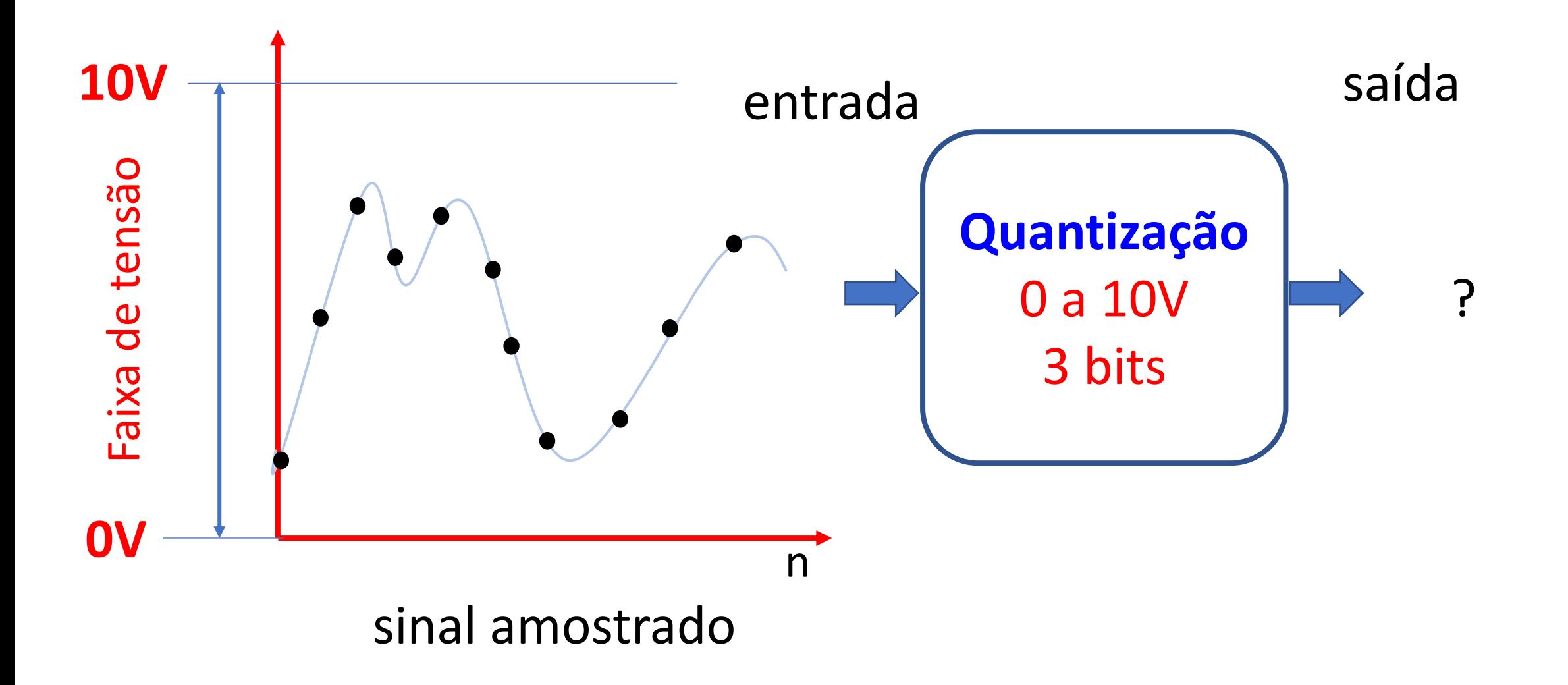

**Exemplo:**

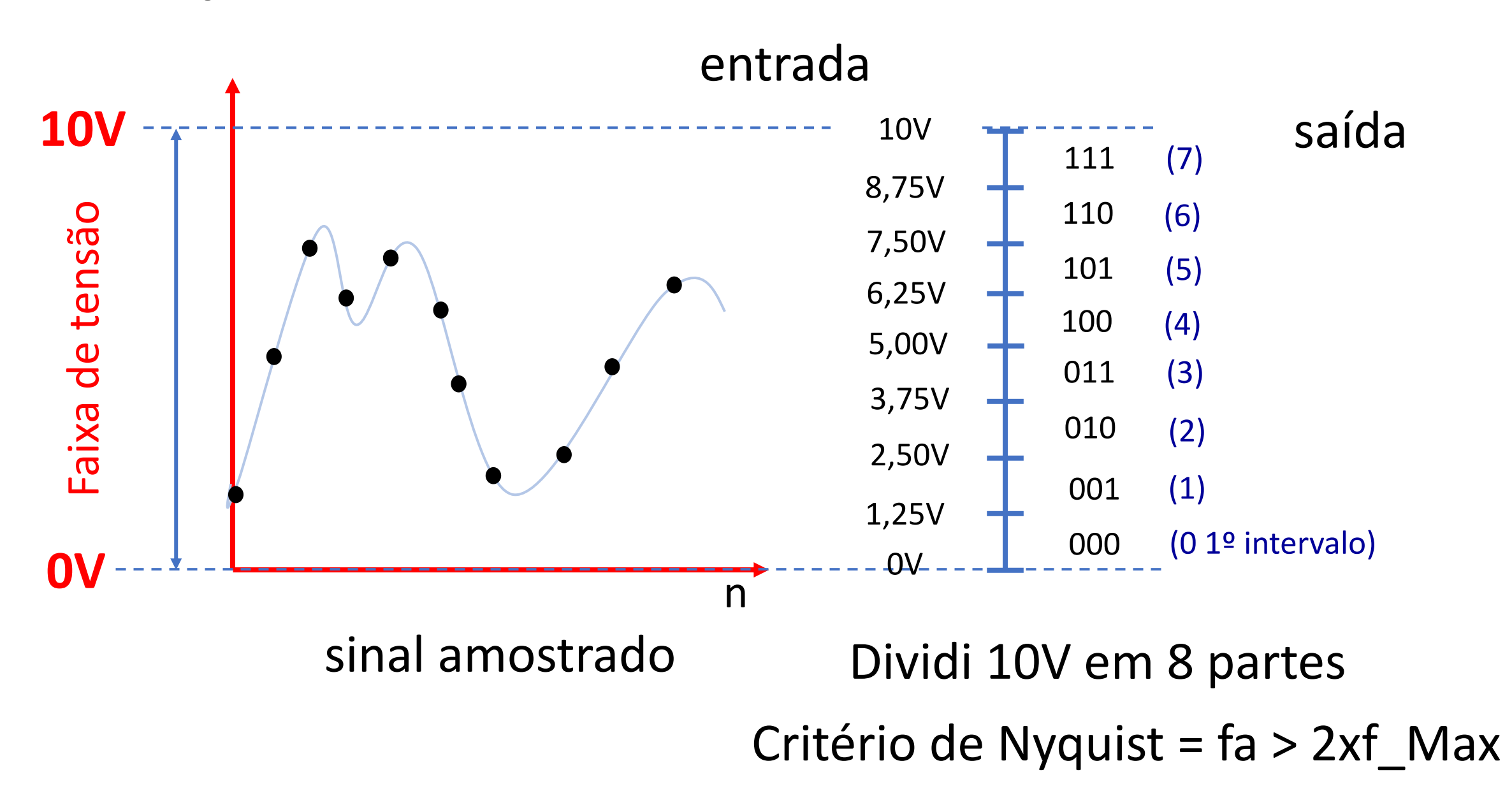

**Exemplo:**

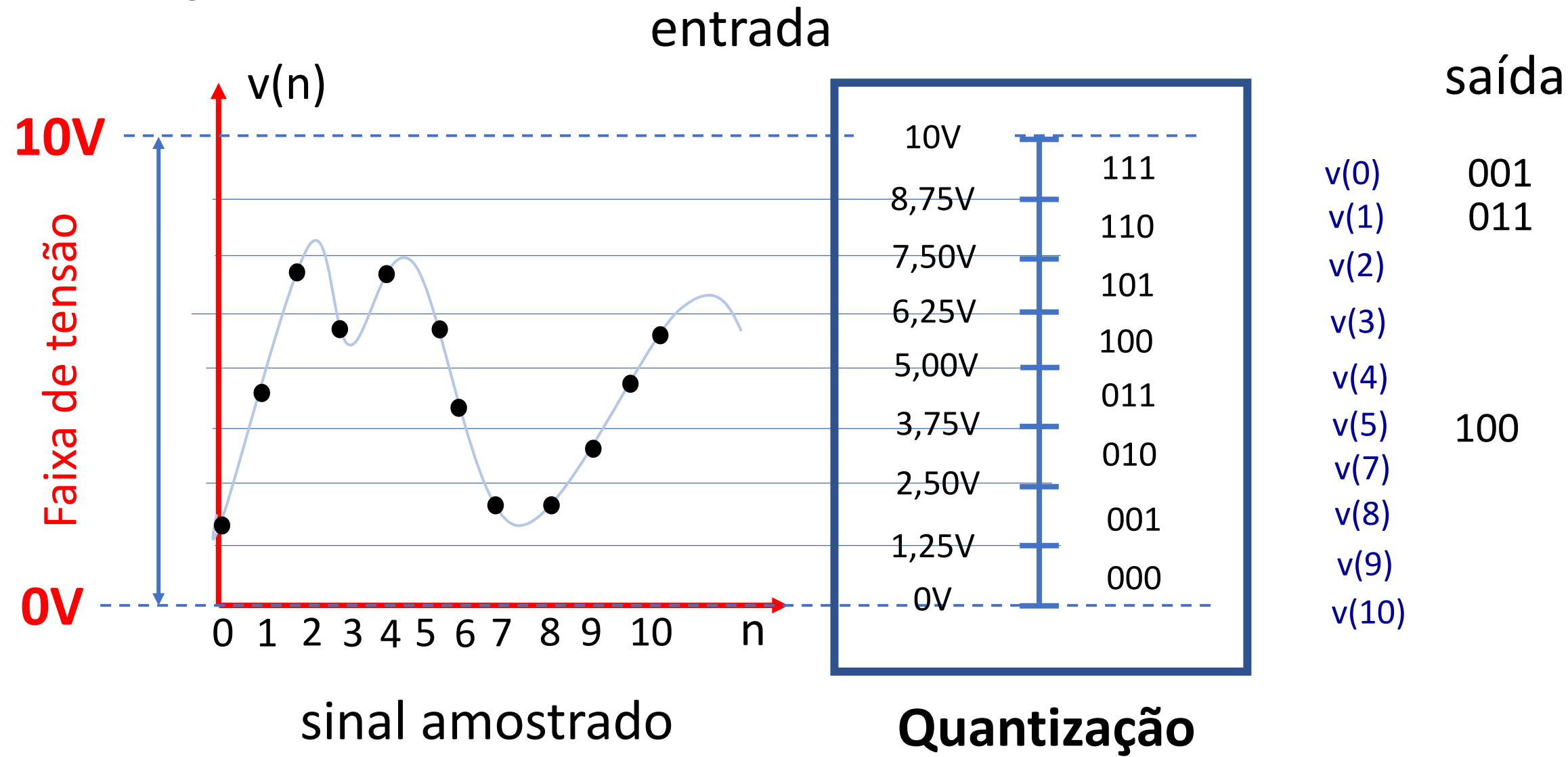

Representando o processo do exemplo anterior na forma de **função de transferência:** 

![](_page_11_Figure_1.jpeg)

Representando o processo do exemplo anterior na forma de **função de transferência:** 

![](_page_12_Figure_1.jpeg)

Deslocamento de 1/2 divisão (p/ eliminar o"**offset**")

![](_page_13_Figure_0.jpeg)

![](_page_14_Figure_0.jpeg)

![](_page_15_Figure_0.jpeg)

![](_page_16_Figure_0.jpeg)

![](_page_17_Figure_0.jpeg)

![](_page_18_Figure_0.jpeg)

![](_page_19_Figure_0.jpeg)